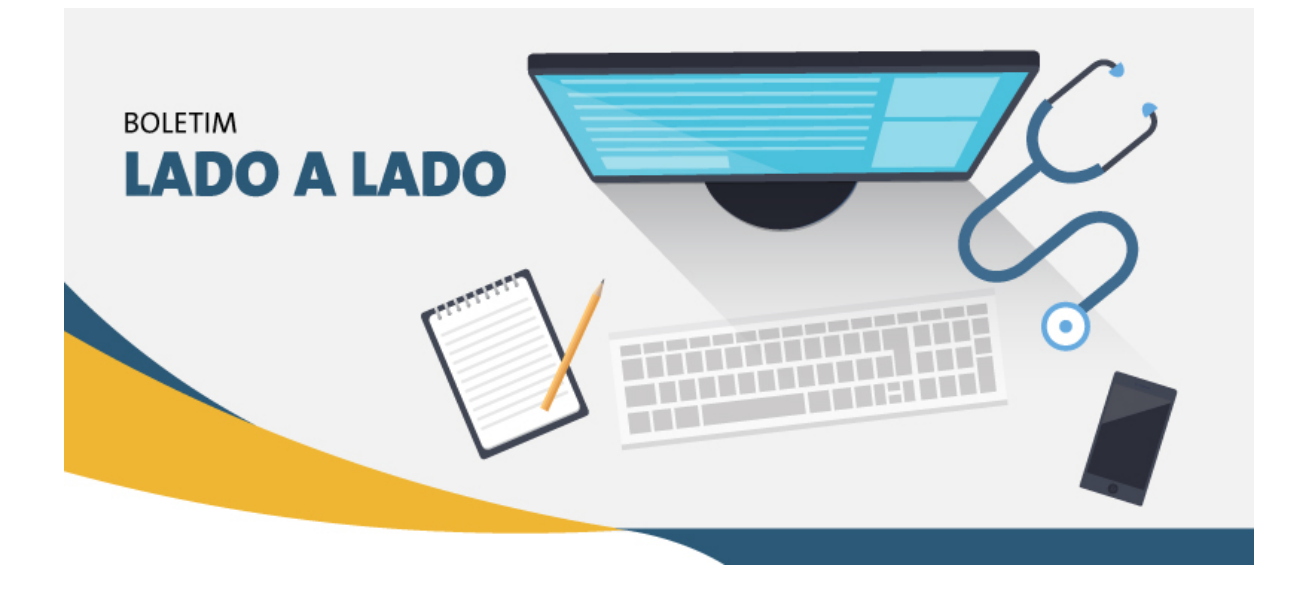

# **Faturamento de OPME por fornecedores**

Caro(a) fornecedor(a),

Visando aperfeiçoar a atividade de análise e processamento das cobranças de OPME realizadas pelos fornecedores, solicitamos conhecer as rotinas que passam a vigorar a partir de 20 de agosto de 2018 para o cronograma de pagamento de setembro de 2018.

## **1. FATURAMENTO ELETRÔNICO**

Para agilizar o processamento de suas faturas e eliminar o risco de erros de digitação, o **faturamento eletrônico passa ser obrigatório** para as cobranças de OPME por fornecedores.

Os protocolos eletrônicos deverão ser gerados pelo credenciado após a inserção das informações no site **[https://wwwt.connectmed.com.br](http://clicka.e2b.planopasa.com.br/Redir?4b46af17eaa44812d0bb5441341bb2ed&8ad9b86bab683979709773cc4cfe4791)**.

Veja no vídeo abaixo como emitir protocolo eletrônico para cobrança de OPME:

24/09/2018 Untitled Document

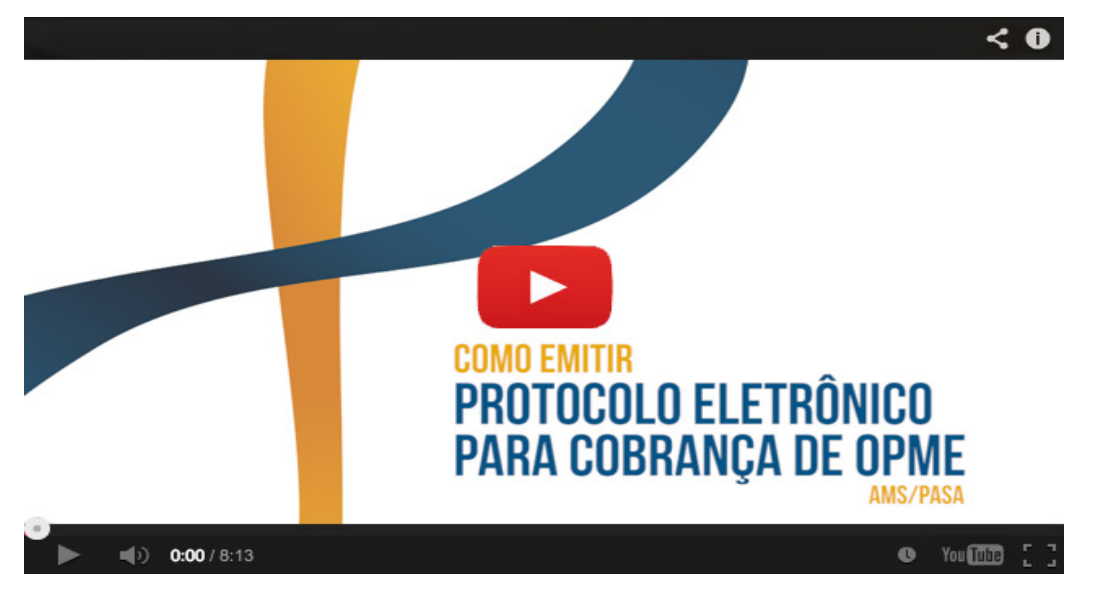

#### **2. COBRANÇA**

A documentação para cobrança e análise de pagamento deve ser encaminhada exclusivamente para o e-mail **[financeiro.opme@vale.com](mailto:financeiro.opme@vale.com)** após a emissão do protocolo eletrônico.

A documentação será enviada em anexo no e-mail, com arquivo em formado *.pdf* e um e-mail para cada processo.

**!** Deve ser inserido no Assunto/Título do e-mail nome do paciente, número da nota fiscal e protocolo emitido na Connectmed. (Sem essas informações não será possível a realização de análise de processo e o mesmo será glosado).

## **2.1. ENVIO DE DOCUMENTAÇÃO OBRIGATÓRIA PARA ANÁLISE DE COBRANÇA**

Para análise de cobrança de OPME é necessário o envio de:

- Declaração do material utilizado com o nome do paciente, data da cirurgia, médico assistente, quantidade, nome, referência, reg. Anvisa, lote e fabricante de cada material utilizado. (Este documento deve ser obrigatoriamente assinado e carimbado pelo médico assistente).
- Parecer de auditoria in loco (quando houver).
- Exames de imagem (quando houver).
- Retorno da senha liberada.
- Fotografia das etiquetas de rastreabilidade (lacre) originais dos materiais utilizados com: a) nome o modelo comercial; b) identificação do fabricante ou importador; c) código do produto ou do componente do sistema; d) número de lote e número de registro na ANVISA;*(Informações obrigatórias, conforme Resolução - RDC Nº 14, de 05 de Abril de 2011).*

Caso haja inconsistência na documentação, o e-mail será respondido ao fornecedor com as devidas sinalizações e será necessário o reenvio do processo **completo** corrigido para reanálise.

Acesse a área restrita dos prestadores, no site **[www.planopasa.com.br](http://clicka.e2b.planopasa.com.br/Redir?4fd82d9b26f1c30ad9d6564448abcb2c&8ad9b86bab683979709773cc4cfe4791)** e confira a Cartilha de Orientações para Envio de Faturamento de OPME. Ou você pode

## **3. CONCILIAÇÃO DE PAGAMENTO**

O processo recebido será análisado e o pagamento agendado para a 1ª data de pagamento mensal prevista no Anexo IV - Cronograma de entrega de faturas 2018 (disponível no site **[www.planopasa.com.br](http://clicka.e2b.planopasa.com.br/Redir?4fd82d9b26f1c30ad9d6564448abcb2c&8ad9b86bab683979709773cc4cfe4791)**).

A consulta de pagamento deverá ser realizada no site **[https://wwwt.connectmed.com.br](http://clicka.e2b.planopasa.com.br/Redir?4b46af17eaa44812d0bb5441341bb2ed&8ad9b86bab683979709773cc4cfe4791)** após data de publicação do extrato, conforme Anexo IV - Cronograma de entrega de faturas 2018.

**!** Sobre a emissão da nota fiscal:

a. O campo 'Dados do Produto/Serviço' deve conter informações que nos possibilitem realizar a conciliação com a descrição na etiqueta de rastreabilidade/lacre (nome o modelo comercial; identificação do fabricante ou importador; código do produto ou do componente do sistema; número de lote e número de registro na ANVISA).

b. O campo 'Dados adicionais' deve conter obrigatóriamente o nome do paciente, senha liberada, data e hospital em que o procedimento foi realizado.

## **4. PAGAMENTO**

O pagamento será realizado conforme datas informadas no cronograma de pagamento 2018.

Para consulta ao extrato, é necessário acessar ao site connectmed no menu extrato >> visualizar.

#### **Para mais informações, ligue na Central do Prestador:**

4004-0183 (capitais) 0800 722 0183 (demais regiões).

Atenciosamente,

PASA - Plano de Assistência à Saúde do Aposentado da Vale

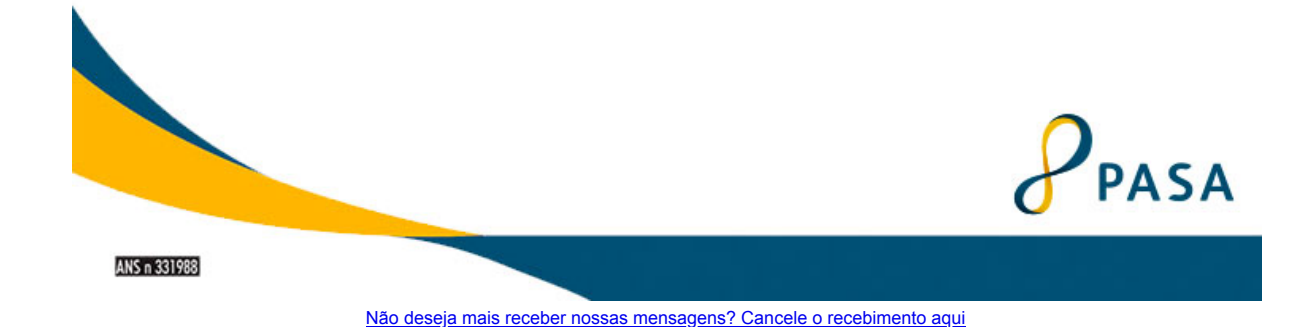